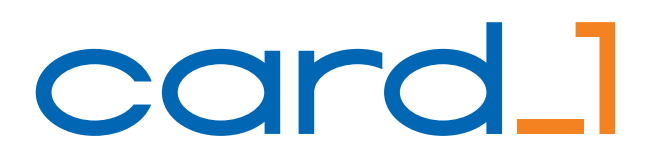

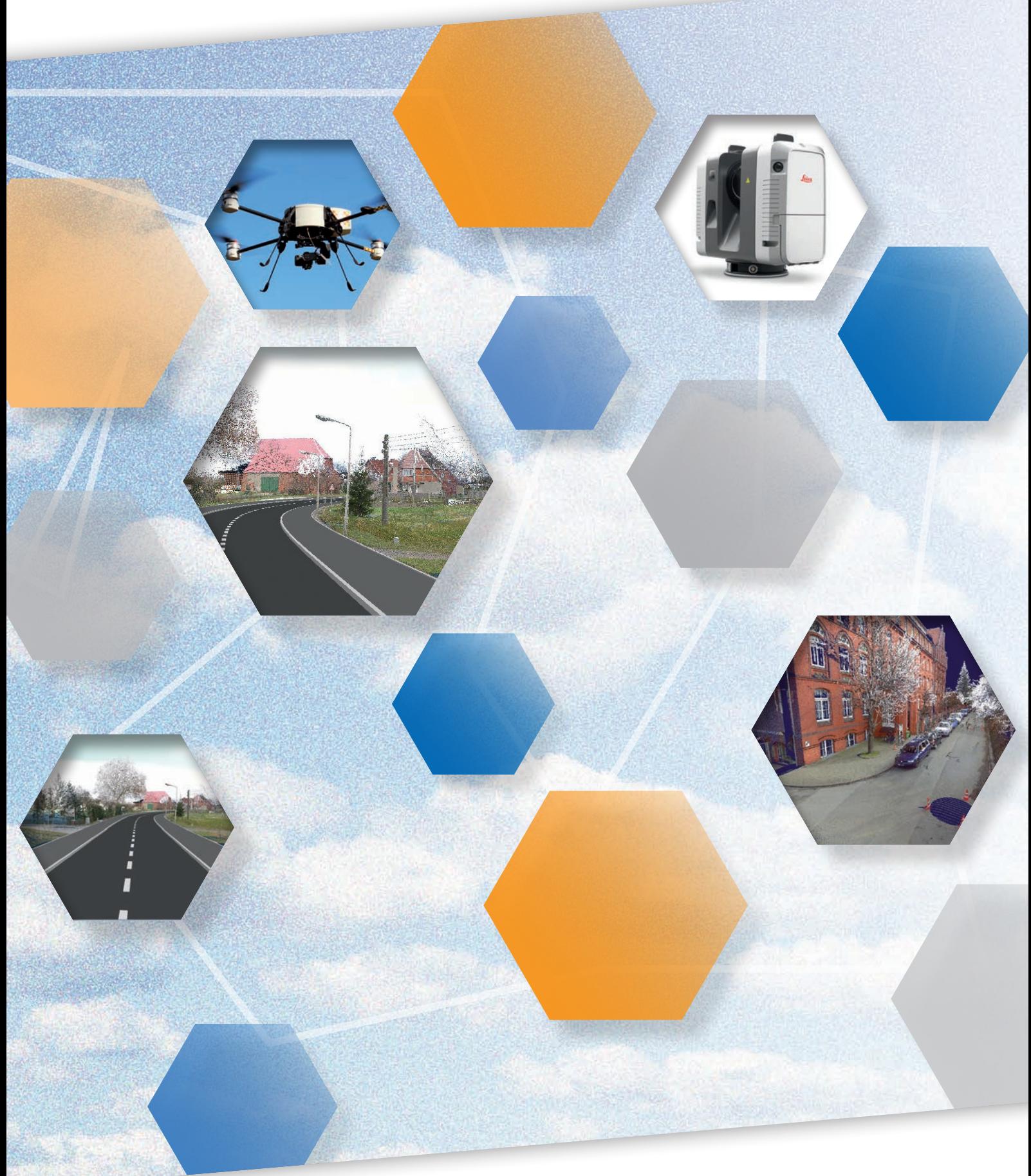

# **Mit Punktwolken rechnen**

# card\_1

Aus Erfahrung wissen wir: Innovative Technologien und innovative Software schaffen unternehmerische Spielräume für unsere Kunden. Rechnen Sie daher in Zukunft mit Punktwolken und mit card\_1, der Software für Vermessung und Ingenieurtiefbau.

#### **Import**

Mit card\_1 importieren Sie Punktwolken in allen gängigen Formaten: Faro, Leica, Riegl, Trimble, Zoller+ Fröhlich. Daneben werden als herstellerunabhängiger Standard das LAS-Format und typische ASCII-Formate unterstützt. Passen Sie bereits beim Import die Ausdehnung und die Punktdichte der Punktwolken auf die Erfordernisse Ihres Projektes an.

#### **Auswertung**

Sie berechnen in card\_1 automatisch Geländemodelle, Profile, Punktraster, Gleisdaten, Punktund Linienhöhen aus Punktwolken und erhalten im Handumdrehen Bestandsobjekte für die Planung oder für die Mengenermittlung. Mittels Kollisionsanalysen ermitteln Sie Engstellen für Verkehrswege. Darüber hinaus bietet card\_1 die Möglichkeit individueller und anwendungsspezifischer Auswertungen. So nutzen Sie das ganze Potenzial Ihrer Daten.

## **Visualisierung**

Punktwolken werden in card\_1 in allen Arbeitsansichten, also im Grundriss, in Längs- und Querschnitten entlang Achsen, in frei definierbaren Schnitten durchs Projektmodell und in der 3D-Projektansicht visualisiert – gemeinsam mit allen anderen Vermessungs- und Planungsdaten. Das erleichtert Qualitätskontrollen ganz im Sinne der BIM-Methode, und Ihre Präsentationen werden noch überzeugender.

## **Ausgabe**

Verwenden Sie Punktwolken auch, um Ihre Pläne aufzuwerten. Punktwolken machen Lagepläne, Längsschnitt- und Querprofilzeichnungen anschaulicher und lesbarer. Einfach mit card\_1 ausprobieren.

# **Consulting**

Wir beraten und betreuen unsere Kunden im Bereich Punktwolken seit 2002.

IB&T Software GmbH An'n Slagboom 51 22848 Norderstedt Telefon +49 (0) 40/5 34 12-0 vertrieb@card-1.com www.card-1.com